# 水理・水文・水質シミュレーションモデルの開発戦略に関する検討

Research on the Development Strategy of Simulation Models for hydraulics, hydrology, and water quality

(研究期間 平成 18 年度)

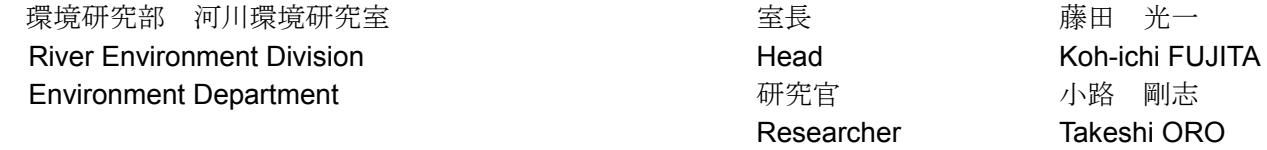

In national land development and planning, the simulation models of hydrological & material cycle processes and improvement of the level of sophistication of their usage has been keenly expected by parties ranging from engineers, planers and administrators. In this study, to develop general-purpose simulation models for hydraulics, hydrology and water quality, we examined the structure of the models, framework of program interface and data interface, and a development system of them.

# [研究目的及び経緯]

河川・流域管理に係わるニーズの多様化、高度化に 応じて、政策立案作業においては、様々な知見や情報 の統合・集約化や、それらに基づく将来予測等を適切 かつ効率的に行い議論に資する必要が生じており、こ のような作業を支援し、政策検討に係わる経費を削減 するシミュレーションモデルの開発・普及が望まれて いる。また、流域に関する個々のシミュレーションモ デルの評価や体系化、住民参加による政策検討の場で の効果的な利用が求められている。本研究では水理、 水文、水質に関するシミュレーションモデルを対象と して、政策検討への活用という観点から、優れたモデ ルを構築するための体制、開発仕様等の立案や、既存 モデルの適切な利用促進のための方策の立案や一部試 行を行い、さらに汎用型シミュレーションモデルの仕 様に関する技術的検討として、モデルの構造や、プロ グラムインタフェース、データインタフェースなどの 枠組みの検討を行った。

#### [研究内容]

汎用型シミュレーションモデルは、ここでは入出力 データが標準化されているだけでなく、異なる解析モ デル (例えば表面流と河川流)の接続が可能なシミュ レーションモデルと捉える。以下では、汎用型シミュ レーションモデルを開発するために必要な事項につい て検討した。

# (1) 汎用型シミュレーションモデルのフレームワーク モデルフレームワークとは、汎用型シミュレーショ

ンモデルを構築するためのシステム (仕組み)のこと であり、そのイメージ図を図ー1に示す。モデルフレ ームワークの仕様に基づいて、種々の要素モデル(フ レームワークの仕様に基づく解析プログラム)を構築 することが出来る仕組みが整っていることで、様々な 開発者が要素モデルを多種多様に相互接続することが できる。つまり、既存のモデルから新たな要素モデル を作成する場合、追加する機能のみを実装すればカス タマイズされた新たな要素モデルを作成することが可 能となる。

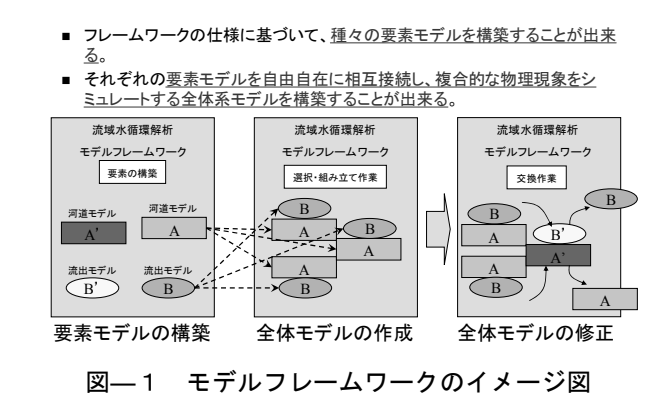

#### (2) モデルフレームワークの具体の検討

モデルフレームワークの範疇に含まれるシステムと して、京都大学椎葉研究室が開発した OHyMoS (Object-oriented Hydrological Modeling System) が ある。海外では、欧米で OpenMI (欧州関係機関が推進 する HarmonIT プロジェクト)、MMS (米国地質調査 所が推進するプロジェクト)、OMS (米国農務省が推 進するプロジェクト)が開発されている。

OHyMoS はオブジェクト指向型言語である C++で 記述され、さらに Java で記述された OHyMoSJ も開 発されている。OHyMoS、OHyMoSJともに主要なOS で稼働させることができる。しかし現状では、要素モ デルの言語は OHvMoS の開発言語と同一のものでな ければならない (OHyMoS であれば C++、OHyMoSJ

# であれば Java)。

また、OHyMoS では、要素モデル間のデータの交換 に『端子』という考え方を導入しており、各要素モデ ルは端子を介してデータの授受を行う。端子には入力 端子、出力端子、送信端子、受信端子の4つのクラス が用意され、入力端子は入力ファイルに、出力端子は 出力ファイルに、送信端子·受信端子は要素モデルに 付属する。

各端子には固有の認識番号が割り当てられ、その認 識番号を利用して端子同士のつながり、つまり要素モ デルや入出力ファイルのつながりを定義する。この接 続方法を定義するためのテキストファイルを構造定義 ファイルと呼ぶ。図ー2は、3種類の要素モデルを全 部で5つなぎ、入力ファイルから出力ファイルに至 るまでの過程を示したイメージ図である。

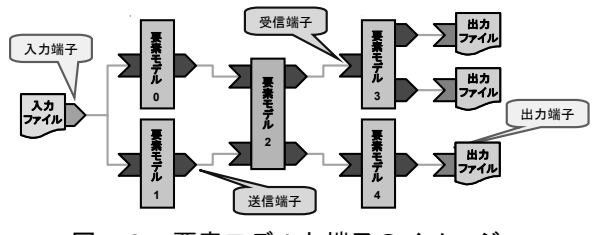

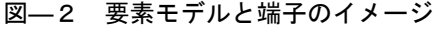

(3) モデルフレームワークとしての OHyMoS の活用の方 向性

OHvMoS を汎用型シミュレーションモデルのフレ ームワークとして開発し、幅広く使用されるためには、 下記の要件を満たすことが必要である。

- 要素モデルの作成ルールが統一されている。
- 要素モデルの相互接続ルールが統一されている。
- 過去の資産 (FORTRAN 等) が活用可能な仕組みを 整えること。

上記の観点から OHyMoS を基盤とするモデルフレ ームワークを開発するための課題を以下にまとめる。 (a)要素モデルの接続機能の強化

先述した OpenMI では、要素モデル同士の接続には、 時間的な情報だけでなく空間情報の受け渡しも可能と している。現在の OHyMoS には、空間情報の受け渡 し機能は無いが、将来的に付加することは可能である。 また、水理解析においては、反復計算機能は必須であ ることから、反復計算はソースコードに触ることなく、 収束条件などの設定を GUI (グラフィカルユーザーイ ンターフェース)で設定できることが望ましい。 (b)モデル構築機能の環境強化

現状の OHyMoS は、要素モデルの接続関係を定義 するプログラムインターフェースや入出力データの構 浩を定義するデータインターフェースに比較して、ユ

ーザーインターフェーストで全体モデルを構築する環 境が未整備であるという課題があり、水理解析の知識 を有さないユーザーでもストレスを感じることなく利 用できる環境を整備する必要がある。MMS やOMS の ように、GUI 上で要素モデルのソースコードの修正、 登録、入力データの選択、結果の可視化や要素モデル を組み合わせた全体モデルの構築が可能になるような 仕組みを整備する必要がある。

#### (c)既存の言語で記述されたエンジンの活用

Fortran、C等で記述された既存の解析プログラムを モデルフレームワークで利用できるようにするために、 Java のラッパーの活用などによって、OHyMoSJ 対応 にすることは可能である。ただ、OHyMoSJは、要素 モデルの中に独特の関数を用意しているため、プログ ラムの修正作業は相当面倒になる可能性が高い。

以上の課題を踏まえ、汎用型シミュレーションモデ ルの開発に向けて、OHyMoSJを活用したモデルフレ ームワークの機能の実装仕様が作成されていくことと なる。

## [研究成果]

本研究では、汎用型シミュレーションモデルの仕様 に関する検討を行った。この成果はモデルフレームワ 一クの詳細設計に向けた基礎資料として活用される。 今後、汎用型シミュレーションモデルの開発において は、フレームワークの什様以外にも、メインプログラ ム、ユーザーインターフェース、データ交換・連携イ ンターフェース等の仕様や、汎用型シミュレーション モデルを開発していく過程において、シミュレーショ ンモデルが持つ表示機能(結果表現のわかりやすさ)、 作成過程(モジュールの評価、精度確認)、管理の仕組 み、合意の仕組みについても合わせて検討を進めてい く必要がある。

# 「成果の活用]

本研究で得られた知見は、国総研資料として公表す るとともに、水理・水文・水質シミュレーションモデ ルの開発に向けた具体的な検討に活用される。